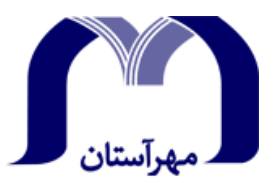

**مؤسسه آموزش عالي غيرانتفاعي و غيردولتي مهر آستان** 

# **شيوهنامه نگارش و تدوين پاياننامه دانشجويي**

# **ويژه دانشجويان كارشناسي ارشد**

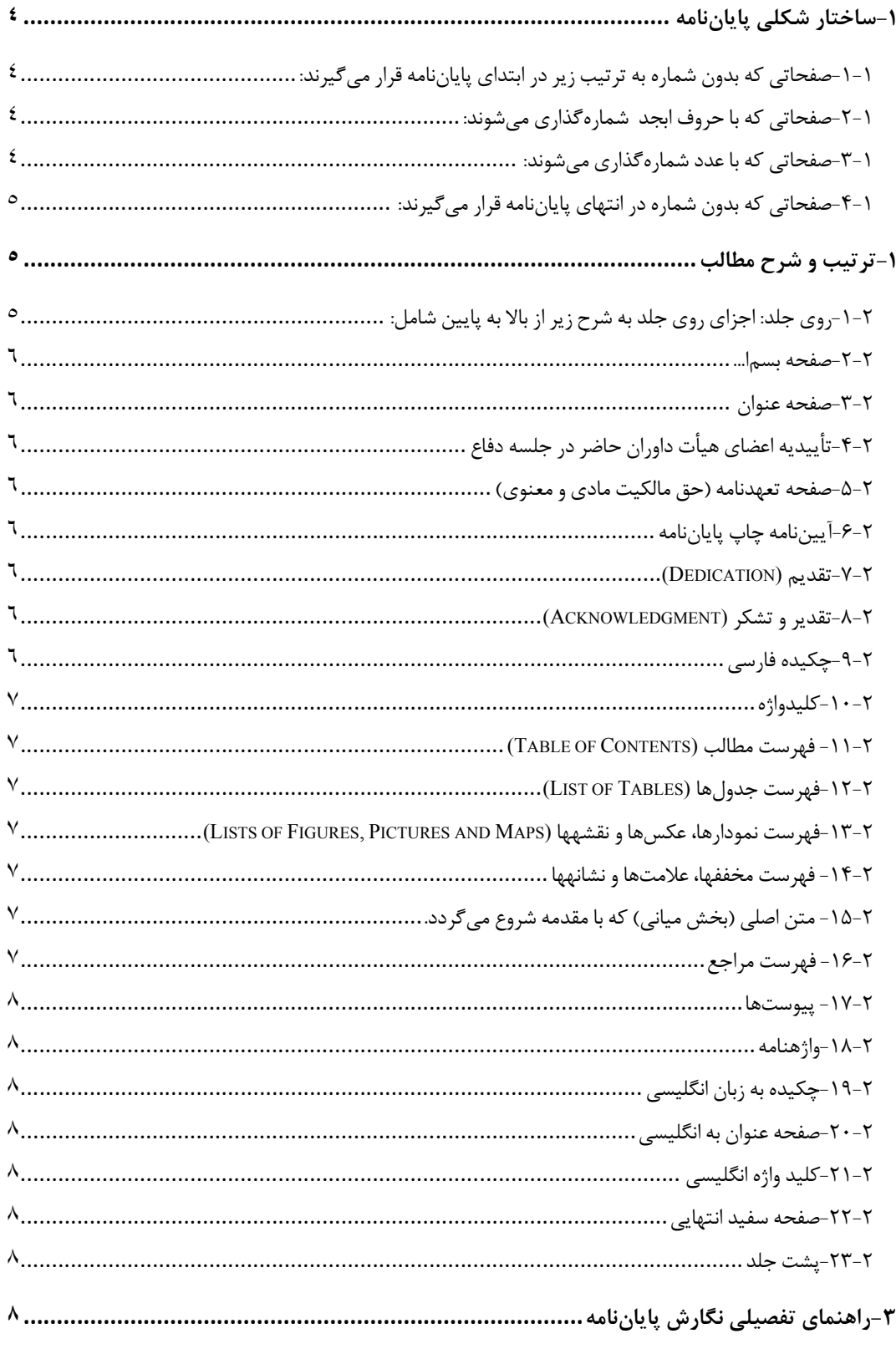

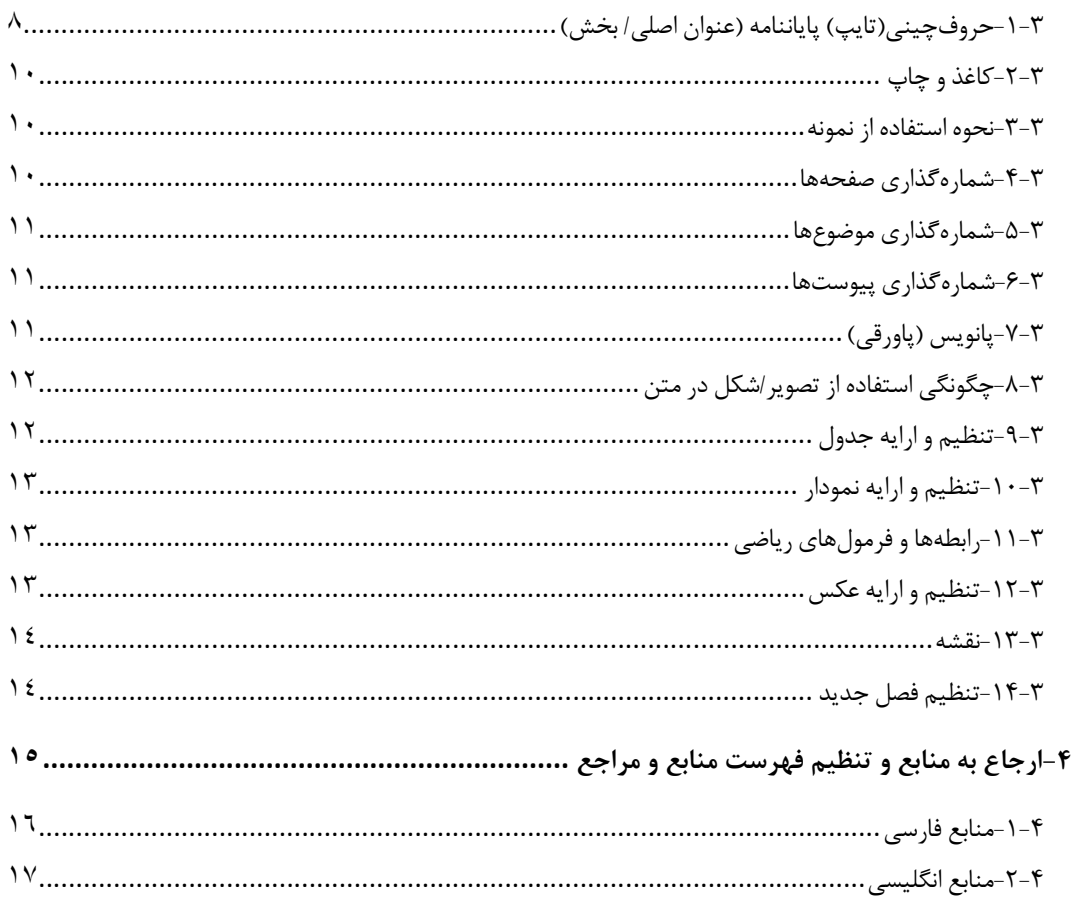

## **-1ساختار شكلي پاياننامه**

-1-1**صفحاتي كه بدون شماره به ترتيب زير در ابتداي پاياننامه قرار ميگيرند:**  - صفحه سفيد ابتدايي - صفحة بسما... - صفحه عنوان (پيوست الف) - تاييديه اعضاي هيأت داوران حاضر در جلسة دفاعيه (پيوست ب) - حق مالكيت (پيوست ج) - آييننامه چاپ پاياننامه (پيوست د) - تقديم (پيوست هـ) - تشكر و قدرداني (پيوست و) - چكيده فارسي به همراه كليد واژهها -2-1**صفحاتي كه با حروف ابجد ١شمارهگذاري ميشوند:** - فهرست مطالب - فهرست علائم و نشانهها - فهرست جداول - فهرست نمودارها، عكسها و نقشهها - فهرست مخففها، علامتها و نشانهها (پيوست ز) -3-1**صفحاتي كه با عدد شمارهگذاري ميشوند:** - از صفحه مقدمه شمارهگذاري با اعداد شروع ميشود

**<sup>(</sup>ابجد- هوز- حطي- كلمن- سعفص- قرشت- ثخذ- ضظغ)** <sup>١</sup>

- فهرست مراجع در ادامه مطالب شمارهگذاري شده (پيوست ح) - پيوستها - واژهنامه - ضمائم -4-1صفحاتي كه بدون شماره در انتهاي پاياننامه قرار ميگيرند: - چكيده انگليسي به همراه كليد واژههاي انگليسي - صفحه عنوان انگليسي

- صفحه سفيد انتهايي

## -1**ترتيب و شرح مطالب**

-1-2روي جلد**: اجزاي روي جلد به شرح زير از بالا به پايين شامل:**  - نشان دانشگاه

- نام دانشگاه: موسسه آموزش عالي غير انتفاعي غير دولتي مهرآستان

- نام دانشكده
- بخش/ گروه آموزشي
	- مقطع تحصيلي
		- رشته
		- گرايش
		- عنوان
- نگارنده (نام دانشجو)
	- استاد راهنما

- سال و ماه دانشآموختگي

-2-2**صفحه بسما...**  - به شكل ساده صفحهآرايي شود و از رسم چارچوب و تزيينات مختلف خودداري شود.

-3-2**صفحه عنوان**  - در اين صفحه بر خلاف روي جلد نام استادان مشاور ذكر ميشود و بقيه مطالب مانند روي جلـد درج ميگردد.

-4-2**تأييديه اعضاي هيأت داوران حاضر در جلسه دفاع**  - پس از اصلاحات لازم، تاييديه بايد توسط استادان راهنما و داوران (ناظران) و نماينده تحصيلات تكميلي امضا شود. (از اين فرم چهار نسخه تايپ شده و با امضاي اصلي تهيه نماييد.)

-5-2**صفحه تعهدنامه (حق مالكيت مادي و معنوي)**  - حق مالكيت مادي و معنوي پاياننامه دانشجويان دانشگاه مهرآستان است كه بايد توسط دانشجو امضا شود.

> -6-2**آييننامه چاپ پاياننامه** - از متن پيوست موجود استفاده و محلهاي خالي تكميل شوند.

> > -7-2**تقديم (Dedication (** - حداكثر در يك صفحه

-8-2**تقدير و تشكر (Acknowledgment (** - حداكثر در يك صفحه

-9-2**چكيده فارسي**  - شامل هدف و مسأله، روش و رويكرد محقق در حل مسئله، يافتههاي تحقيق، نتايج كمي/كيفي، نتيجهگيري و واژگان كليدي (حداكثر در يك صفحه)

-10-2**كليدواژه**  - در پايان چكيده حداقل چهار و حداكثر هفت كليد واژه كه نشان دهنده حدود موضوعي پاياننامه باشد به عنوان كليد واژه درج گردند.

 **(Table of Contents) مطالب فهرست** -11-2 - بعد از چكيده به ترتيب فهرست مطالب، فهرست علامتها و نشانهها، فهرست جدولها، فهرست شكلها قرار ميگيرند.

- در فهرست مطالب، صفحههاي اوليه پاياننامه (تقدير، تقديم، چكيده و ...) ذكر نميشوند - در فهرست مطالب، جدولها، شكلها، مخففها و نشانههـا، عنـوانهـا، فصـلهـا، بخـشهـا و زيـر بخشهاي هر پاياننامه با ذكر صفحه اول و عنوان مربوط ميآيد. - عنوانهاي فهرست مطالب بايد مانند عنوانهاي خود متن باشد. - عنوانهاي فرعي كه زيـر مجموعـه عنـوانهـاي اصـلي هسـتند، بـا تـورفتگي پـس از آنهـا قـرار ميگيرند.

 - فهرستهاي مطالب، جدولها، شكلها، علامتها و نشانهها و ساير فهرسـتهـا بـا حـروف ابجـد شمارهگذاري ميشوند.

 **(List of Tables) جدولها فهرست**-12-2

**(Lists of Figures, Pictures and Maps) نقشهها و عكسها ،نمودارها فهرست**-13-2

-14**-2 فهرست مخففها، علامتها و نشانهها** - نمونه فهرست مخففها، علامتها و نشانهها در پيوست ح موجود ميباشد.

-15-2 **متن اصلي (بخش مياني) كه با مقدمه شروع ميگردد.** 

-16-2 **فهرست مراجع**  - فهرست مراجع، قبل از پيوستها ميآيد و شماره صفحه آن در ادامه شماره صفحههاي متن اصـلي پاياننامه است.

-17-2 **پيوستها**  - درصورتيكه پاياننامه داراي چند پيوست باشد با حروف الفبا از يكديگر جدا ميشوند.

-18-2**واژهنامه**  - به صورت الفبايي، غير فارسي به فارسي يا فارسي به غير فارسي تنظيم ميشود.

-19-2**چكيده به زبان انگليسي**  - حاشيههاي سمت چپ و راست در متنهاي انگليسي و لاتين به ترتيب برابر با 3/5 و 2/5 سانتيمتر است.

> -20-2**صفحه عنوان به انگليسي**  - مطالب صفحه عنوان فارسي به لاتين و تاريخ سال و ماه آن به ميلادي قيد شود.

-21-2**كليد واژه انگليسي**  - حداقل چهار و حداكثر هفت كليد واژه با در نظر گرفتن ارتباط با موضوع پاياننامه در اين قسمت درج گردد.

-22-2**صفحه سفيد انتهايي** 

-23-2**پشت جلد**  - مطالب روي جلد به لاتين در پشت جلد قيد ميگردد.

## **-3راهنماي تفصيلي نگارش پاياننامه**

در صفحات بعد در مورد نحوه نگارش پاياننامه و نحوه تنظيم جداول و شكلهاي مورد نياز و همچنـين فهرست مراجع و شيوه قرارگيري فهرست مراجع توضيحات كاملي جهت اطلاع و اسـتفاده دانشـجويان ارايه شده است.

-1-3**حروفچيني(تايپ) پاياننامه (عنوان اصلي/ بخش)**  براي حروفچيني پاياننامه با استفاده از نرمافزار word، مطابق جدول (1-1) اقدام و به نكتههاي زير توجه كنيد: - از گذاشتن چارچوب (كادر دور متن) و ساير تزيينات به دور متن خودداري شود؛

 - پاراگراف آغازي **(**پاراگرافي كه از زير هر نوع عنواني شروع ميشود) و پـاراگرافهـاي شـمارهدار، همواره بدون تورفتگي آغاز ميشوند و سطر اول بقيه پاراگرافها، از يك سانتيمتر داخلتر (سر سـطر) آغاز ميشود.

 - رسمالخط (فونت) صفحههاي تقدير و تشكر، تقديم و بسما... ميتواند دلخواه دانشجو باشد؛ - در مواردي كه داخل متن فارسي، كلمه انگليسي يا لاتين بـه كـار رفتـه، از قلـم New Times Romans با شماره اشاره شده در جدول راهنماي حروف چيني پاياننامه (جدول شماره 1-1) استفاده شود؛

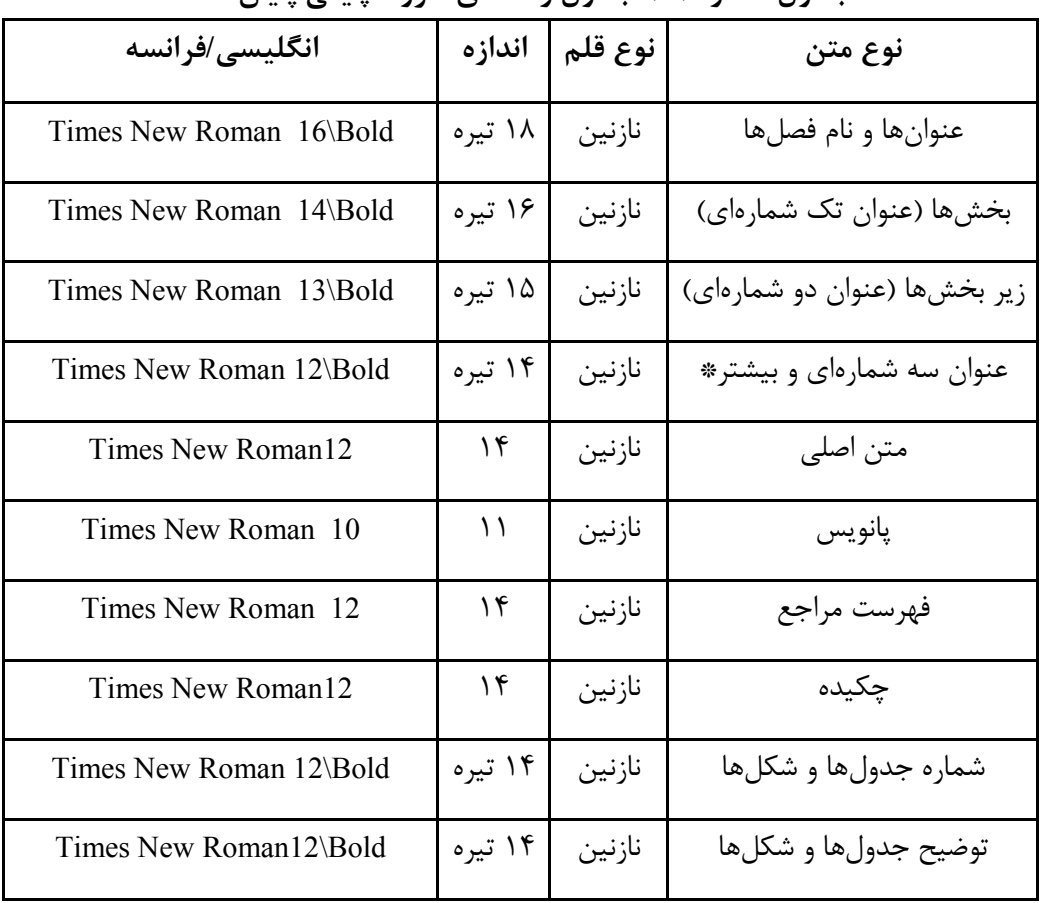

**جدول شماره :1-1 جدول راهنماي حروفچيني پاياننامه** 

<sup>\*</sup> سعی نمایید برای عناوین زیربخشها از بیش از سه شماره استفاده نشود و به جای آن نقطه بولت یا خط فاصله به **كار رود.** 

- فاصله خطوط 1/5 سانتيمتر باشد؛

 - محدوده خطوط تمام صفحات بايد يكسان رعايت شود. حاشيه راسـت، چـپ، بـالا و پـايين بـه ترتيب برابر با ٣/۵، ٢/۵، ٣ و ٢/۵ سانتي متر باشد.

### -2-3**كاغذ و چاپ**

 - پاياننامه به دو شكل الكترونيكي و چاپي تـدوين مـيشـود. در نسـخههـاي چـاپي لازم اسـت صفحههاي پاياننامه از يك جنس كاغذ و ترجيحاً كاغذ تحرير هفتاد گرمي باشد.

 - در نسخه الكترونيكي پاياننامهها/رسالههايي كه در برنامة ديگري غير از Word تهيه ميشوند مثل فارسيتك (Tex Farsi(، فايل اصلي به همراه فايل Pdf شده آن به كتابخانه مركزي تحويل داده شود.

#### -3-3**نحوه استفاده از نمونه**

اين نمونه بهگونهاي تنظيم شده است كه نوع قلم به كار رفته و اندازه آن در متن و عنوانها، محدودة صفحهها و فاصله خطها، شمارهگذاري، ترتيب مطالب و ... در جاي صحيح و متناسب با شيوهنامه نگارش پاياننامه موسسه آموزش عالي مهرآستان ميباشد و لازم است دانشجويان گرامي مطابق آن پاياننامه خود را حروفچيني كنند. براي اينكه متن خود را جايگزين كنيد كافي است پس از انتخاب و كپي متن خود مكاننما را به ابتداي پاراگراف انتقال داده و تا انتهاي پاراگراف انتخاب و سپس دكمه Paste را انتخاب نموده تا متن كپي شده جايگزين گردد. توصيه ميشود از منوي كپي ويژه بدون فرمت (Text Unformatted – Special Copy (استفاده نماييد. تا حد امكان بايد از به وجود آمدن فضاهاي خالي در صفحات پاياننامه اجتناب شود بنابراين

#### -4-3**شمارهگذاري صفحهها**

شمارهگذاري صفحهها از فهرست مطالب و با حروف الفبا شروع ميشود. شمارهگذاري با اعداد از اولين صفحه متن اصلي پاياننامه (مقدمه) آغاز ميشود و تا آخرين صفحه (چكيده انگليسي) ادامه مييابد. توجه داشته باشيد كه شماره صفحه در صفحههاي آغازين هر بخش/ فصل درج نميشود. متن كل پاياننامه به نحوي تنظمي گردد كه تعداد كل صفحات شمارهگذاري شده از 110 صفحه تجاوز ننمايد.

### -5-3**شمارهگذاري موضوعها**

موضوعهاي اصلي پاياننامه به چند فصل و هـر فصـل بـه چنـد بخـش تقسـيم مـيشـود. هـر يـك از بخشهاي هر فصل با دو شماره كه با خط فاصله از يكديگر جدا شده اند، مشخص ميشود. عدد سمت راست نشانه شماره فصل و عدد سمت چپ، شماره ترتيب بخش مورد نظـر اسـت. در صـورتيكـه هـر بخــش داراي زيــر بخــش باشــد، شــماره هــر زيــربخش در ســمت چــپ عــدد فــوق قــرار ميگيرد. به عنوان مثال اگر برنامهريزي پويا دومين زير بخش از بخش چهـارم فصـل سـوم باشـد، بـه صورت 2-4-3 برنامهريزي پويا نوشته خواهد شد. توصيه ميشود بـراي عنـاوين زيربخشـها از بـيش از سه شماره استفاده نشود و به جاي آن نقطه بولت يا خط فاصله به كار رود.

### -6-3**شمارهگذاري پيوستها**

پيوستهاي پاياننامه/ رساله با حروف الفبا نامگذاري ميشود. شـكلهـا و جـدولهـاي موجـود در هـر پيوست نيز با توجه به پيوست مربوط شمارهگذاري ميشود. به عنوان مثال دومين جـدول در پيوسـت الف به صورت جدول الف-٢ شمارهگذاري مي شود.

#### -7-3**پانويس (پاورقي)**

در صورتيكه يك عبارت يا واژه نياز به توضيح خاصي داشته باشد، توضيح را ميتوان به صورت زيرنويس در همان صفحه ارائه كرد. در اين صورت عبارت يا واژه توسط شمارهاي كه بهصورت كوچك در بالا و سمت چپ آن مشخص ميشود و در زيرنويس، توضيح مربوط به آن شماره ارائه ميشود. قلم مورد استفاده در پانويس 2 يا 3 شماره از قلم متن اصلي كوچكتر است (وفق جدول شماره -1 1).

### -8-3**چگونگي استفاده از تصوير/شكل در متن**

جدولها، نمودارها و تصويرها بايد خوانا، دقيق، مرتب و مستقل باشند. هر جدول/ نمودار/تصوير بايد بدون مراجعه به متن بتواند اطلاعات مورد نظر را ارائه دهد و يافتههاي موجود در آن قابل تجزيه تحليل و ارزيابي باشد. جداول، تصاوير يا شكلهايي كه از ديگر منابع و مراجع ارايه شدهاند، بايد به منبع اصلي ارجاع داده شوند. شمارهگذاري كليه شكلها در متن با دو شماره كه با خط فاصله از يكديگر جدا ميشوند، مشخص ميشود. عدد سمت راست نشانه شماره فصل و عدد سمت چپ شماره شكل مورد نظر است.

-9-3**تنظيم و ارايه جدول**  هر جدول داراي شماره، عنوان، ستون و رديفهاي مربوط به يافتهها است. - محل قرارگيري جدول در هر مكاني كه قرار گرفته است، در وسط آن مكان تعبيه گردد. در صورتي كه جدول كوچك است ميتوان آن را در داخل متن تعبيه نمود. - عنوان و شماره جدول به طور مسلسل همواره در بالاي آنها قرار ميگيرد. - پانويس و علامتهاي اختصاري ممكن است در بعضي جدولها ضروري باشد. - هرگاه جدول داراي پانويس باشد اين پانويس درست ذيل جدول قرار ميگيرد و شمارهگذاري آن مستقل از شمارهگذاري پانويسهاي متن است. طول سطرهاي اين پانويسها نيز از عرض جدول تجاوز نمي كند. - تا حد امكان با جابجايي متنها از جدا شدن جدول در صفحه خودداري شود و اگر جدول به

اجبار در چندين صفحه قرار ميگيرد، توضيح ستونهاي جدول بايد در تمام صفحات تكرار شوند.

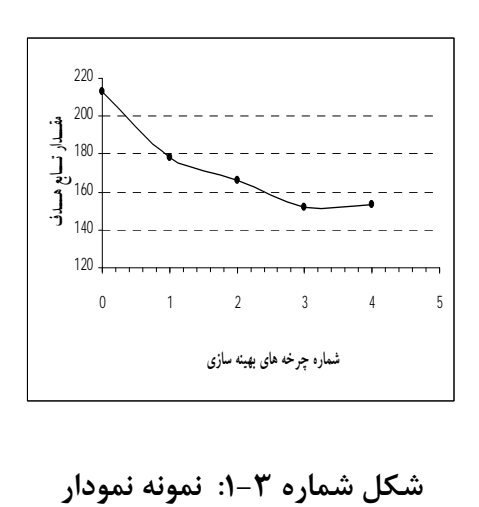

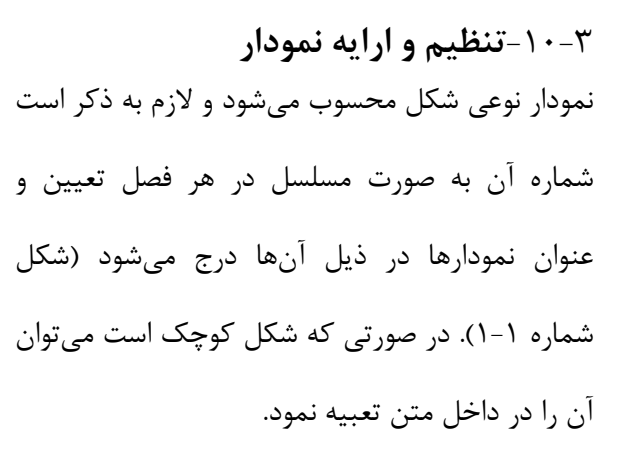

-11-3**رابطهها و فرمولهاي رياضي**  شمارهگذاري رابطهها و فرمولهاي رياضي به ترتيب شماره فصل و شماره فرمول ارايه شده است كه نمونه آن در فرمول شماره 1-1 نشان داده شده است. در تدوين فرمولها بايد از قابليتهاي نرمافزار استفاده گردد و از كپي نمودن آنها به صورت عكس خودداري شود. شماره نمودارها در پرانتز قرار گيرد. رابطههايي كه در پيوستها ذكر شده با توجه به حروف الفباي آن پيوست، شمارهگذاري ميشوند، مانند: (الف 2-).

$$
K' = \frac{2(\sum \gamma_i h_i + \sum \gamma_i h_j + W) + \gamma_i h}{2(\sum \gamma_i h_i + \sum (\gamma - 10) h_j + W) + (\gamma - 10) h}
$$
 (1–1)

-12-3**تنظيم و ارايه عكس** 

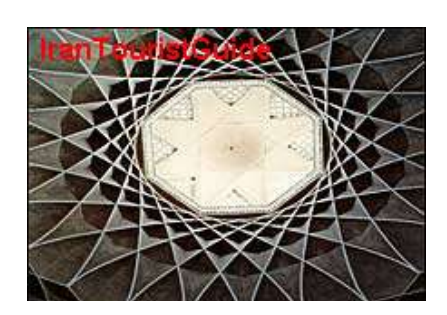

**شكل شماره :2-3 يك اثر معماري**

عكس نوعي از شكل است و گاهي براي نشان دادن يك دستگاه، شيء يا رويداد، تنها از عكس ميتوان كمك گرفت. هرگاه جزء خاصي از عكس مورد نظر است، بايد بهگونهاي تهيه شود كه اجزاي فرعي چشمگيرتر از جزء مورد نظر نباشد (شكل 1-2 ). در صورتي كه عكسها كوچك باشند ميتوان آنها را در داخل متن جايگذاري نمود. به اين منظور از يك جدول دو رديفه بدون حاشيه استفاده شود.

-13-3**نقشه** 

بايد تا حد امكان از بهكاربردن صفحههاي بزرگ مانند نقشهها در پاياننامه خودداري شود و آنها را از طريق رونوشتهاي (فتوكپيهاي) مخصوص در اندازه تعيين شده تهيه كرد. در صـورت لـزوم بايـد بـه دقت صفحه مورد نظر را داخل پاياننامه طوري تا نمود كه لبه آن از ديگر صفحهها بيرون نزنـد. نقشـه نوعي شكل است و بايد در ادامه شكلها شمارهگذاري شود.

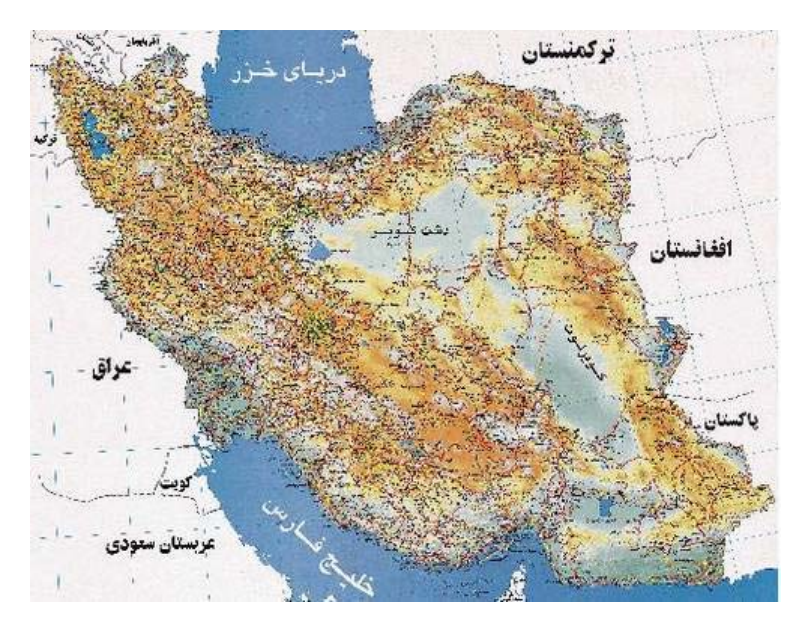

**شكل شماره :3-3 نمونه نقشه ايران** 

-14-3**تنظيم فصل جديد**  براي آغاز فصل جديد با استفاده از اين نمونه گامهاي زير را دنبال كنيد.

-1 به انتهاي فصل قبل برويد، بدين معني كه مكاننما را بعد از آخرين حرف موجود قرار دهيد. -2 از منوي Insert، Break را انتخاب كرده و روي گزينه Break Page و سپس Ok كليك كنيد. صفحه جديدي باز ميشود. سپس به حروفچيني بقيه مطالب خود اقدام كنيد.

-3 در ابتداي هر فصل مقدمهاي كوتاه در حد يك پاراگراف گذاشته شود كه به طور كلي بيان نمايد در فصل پيش رو به چه مسايلي پرداخته خواهد شد. اين بخش بدون شماره مسلسل و صفاً با عنوان مقدمه در متن قرار گيرد.

## **-4ارجاع به منابع و تنظيم فهرست منابع و مراجع**

كليه منابعي كه در متن پاياننامه ذكر شدهاند بايد در فهرست مراجع قـرار گيرنـد. لازم اسـت در كـل متن از فرمت يكسان براي ارجاع به منابع استفاده شود و منابعي كـه فقـط مطالعـه شـده ولـي مـورد استفاده مستقيم در متن قرار نگرفتهاند، در فهرست مراجع درج نميشوند. براي ذكر منابع شـيوههـاي مختلفي وجود دارد، كه مهمترين آنها عبارتاند از:

‐ APA style

‐ MLAstyle

- Harvard style

‐ Chicago style

‐Turabian style

- Vancouver style

1 (براي آگاهي بيشتر به سايتهاي مربوطه مراجعه شود).

دو شيوه رايجتر، روشهاي ونكوور (بر اساس شمارهگذاري در متن) و هاروارد (به ترتيـب الفبـايي

نـام نويسـنده و سـال انتشـار) مـيباشـند. اسـتفاده از سـبك هـاروارد بـراي يكنـواختي و همـاهنگي

1. http://www.csulb.edu/library/eref/vref/style.html

پاياننامههاي كارشناسيارشد دانشگاه مهرآستان در نظر گرفته شده است. به اين صورت كه منـابع بـه ترتيب الفبايي (نام خانوادگي نويسنده اول) فهرست ميشوند. نحوه درج آنهـا در مـتن برحسـب نـوع مطلب و تعداد نويسندگان به شرح زير است.

> -1-4**منابع فارسي نحوه درج منابع در متن**

مثالهايي از نحوه اشاره به مراجع در متن پاياننامه در ذيل آورده ميشود: - همان طور كه حسابي (١٣۵٧) اشاره كرده است، عامل دما بسيار موثر مي باشد، نظريه جونز '( جونز، 1985) نيز اين نكته را تصديق ميكند. البته بعدها مشخص شد كه توجه به عامل دما بايد در شرايط كنترل رطوبت صورتگيرد (جهانشاهي، 1374).

- اگر متن يا عبارتي عيناً از يك مرجع، بازنويسي ميشود، بايد آن متن يا عبارت، داخل علامت نقل قول (") بيايد و شماره صفحه نيز در"ارجاع درون متني" ذكر شود.

- كليه مراجعي كه در متن، مورد اشاره قرار ميگيرند، بايد در فهرست مراجع گنجانده شوند. - در مواردي كه پديد آورندگان مرجع دو نفر باشند، نام خانوادگي هر دو نفر به انضمام سال انتشار در داخل پرانتزي در متن ذكر ميشود و در صورتي كه تعداد پديدآوردندگان سه نفر يا بيشتر باشند، نام خانوادگي نويسنده اول ذكر شده و سپس عبارت "و همكاران" و در نهايت سال انتشار ذكر ميگردد.

**شيوه قرارگيري فهرست مراجع** 

در موسسه آموزش عالي فهرست مراجع در آخر رساله (پاياننامه) قرار ميگيرد. بنابراين در آخر پايان نامه فهرست منابع به ترتيب حروف الفباي نام خانوادگي نويسنده اول ذكر ميشوند. در صورتي كه در پاياننامهاي هم از منابع فارسي و هم انگليسي استفاده شده باشد فهرست منابع فارسي در ابتداي آن و فهرست منابع انگليسي در تعاقب آن قرار ميگيرند. دقت نماييد كه در اين روش منابع در انتهاي پاياننامه نبايد شماره داشته باشند.

\* در كتابنامه لقبهايي نظير «دكتر، مهندس، استاد، علامه، آيتا،... حجتالاسلام، شيخ، ملا، مولانا و...» از جلو نام اشخاص حذف ميشود، مگر اينكه آن لقب جزء نام فرد شده باشد، در ضمن هرگاه ضرورتي براي ذكر لقب و عنوان كسي باشد (مثلاً براي مشخص كردن دو نفر همنام از يكديگر)، ميتوان آن را در داخل پرانتز بعد از نام كوچك ذكر كرد.

\* هر گاه اطلاع مربوط به يكي از مشخصاتي كه در كتابنامه ميآيد، از منابع ديگري غير از خود كتاب به دست آمده باشد، آن را در داخل قلاب ميگذارند.

نمونه قرار گرفتن منابع در فهرست به صورت زير ميباشد:

حري، عباس. 1365"نقش خدمات اطلاعاتي در پيشرفت فرهنگي" در سمينار بررسي تحليلي موانع و عوامل موثر در پيشرفتهاي فرهنگي، بيرجند، 15-11 ارديبهشت .1365

باواكوتي،م. ،1369"نقش كتابخانههاي ملي در شبكه بينالمللي اطلاعرساني اسلامي"، ترجمه شيرين تعاوني، در اكمل احسان اغلو و ديگران. شبكه اطلاعرساني در كشورهاي اسلامي**.** تهران: دفتر پژوهشهاي فرهنگي، ص .57-41

-2-4**منابع انگليسي**

**نحوه درج منابع انگليسي در متن فارسي** 

مثالهايي از نحوه اشاره به مراجع انگليسي در متن پاياننامه در ذيل آورده ميشود:

- ريسكهاي مربوط به حملونقل جادهاي مواد خطرناك را ميتوان به چهار عامل اصلي ريسك شامل ريسك حوادث رانندگي، ريسك زيست محيطي، ريسك جمعيت در معرض آسيب و در نهايت ريسك زيرساختهاي اصلي حمل ونقل طبقه بندي نمود (Mahmoudabadi, Seyedhosseini, 2014).

مطالعات صورت گرفته توسط توكلي مقدم (Tavakkoli Moghaddam, et al., 2011) نشان داده است كه الگوريتمهاي فراابتكاري نميتوانند همواره جوابي در نزديكي جواب بهينه قطعي را توليد نمايند مگر آن كه نوع الگوريتم مورد استفاده با دقت مورد مطالعه قرار گرفته باشد. - اگر متن يا عبارتي عيناً از يك مرجع، بازنويسي ميشود، بايد آن متن يا عبارت، داخل علامت نقل قول (") بيايد و شماره صفحه نيز در"ارجاع درون متني" ذكر شود.

- كليه مراجعي كه در متن، مورد اشاره قرار ميگيرند، بايد در فهرست مراجع گنجانده شوند.

- در مواردي كه پديد آورندگان مرجع دو نفر باشند، نام خانوادگي هر دو نفر به انضمام سال انتشار در داخل پرانتزي در متن ذكر ميشود و در صورتي كه تعداد پديدآوردندگان سه نفر يا بيشتر باشند، نام خانوادگي نويسنده اول ذكر شده و سپس عبارت ".al et "و در نهايت سال انتشار از سمت چپ به راست ذكر ميگردد.

### **شيوه قرارگيري فهرست مراجع انگليسي**

در موسسه آموزش عالي فهرست مراجع در آخر رساله (پاياننامه) قرار ميگيرد. بنابراين در آخر پايان نامه فهرست منابع به ترتيب حروف الفباي نام خانوادگي نويسنده اول ذكر ميشوند. فهرست منابع انگليسي در تعاقب فهرست منابع فارسي قرار ميگيرند. دقت نماييد كه در اين روش منابع در انتهاي پاياننامه نبايد شماره داشته باشند.

\* در ذكر مشخصات آثار لاتيني، حرف اول تمام كلمهها با حروف بزرگ نوشته ميشود، البته حرف اول حروف اضافه و تعريف، بزرگ نوشته نميشود، مگر اينكه نخستين كلمه عنوان، حرف اضافه يا تعريف باشد كه در آن صورت حرف اول آن حرف اضافه يا تعريف نيز بزرگ نوشته ميشود.

\* هر گاه اطلاع مربوط به يكي از مشخصاتي كه در كتابنامه ميآيد، از منابع ديگري غير از خود كتاب به دست آمده باشد، آن را در داخل قلاب ميگذارند.

مثالهاي زير نمونههاي منابع انگليسي است. (به ميزان تورفتگي خط دوم به بعد دقت نماييد.)

- Agrawal, R. & Joshi, M. V., 2000. PNrule: A New Framework for Learning Classifier Models in Data Mining (A Case-Study in Network Intru sionDetection). *In:* DIVISION, I. R. (ed.).
- Ahmad, I. & Vasilakos, A. V. 2015. Feature Selection Using Particle Swarm Optimization in Intrusion Detection. *International Journal of Distributed Sensor Networks,* 2015.

**براي تدوين فهرست منابع پيوست ح را با دقت مطالعه نماييد.**

**پيوست الف: صفحه عنوان** 

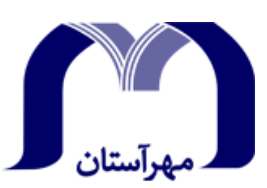

**مؤسسه آموزش عالي غيرانتفاعي و غيردولتي مهرآستان** 

**پايان نامه دوره كارشناسي ارشد گروه ..........**

## **عنوان**

# **محل درج عنوان پايان نامه**

## **نام و نام خانوادگي دانشجو**

## **استاد راهنما**

## **نام و نام خانوادگي استاد راهنما**

### **تاريخ شامل ماه و سال شمسي**

### **پيوست ب:**

**تائيديه اعضاي هيأت داوران حاضر در جلسه دفاع از پاياننامه كارشناسي ارشد** 

اعضاي هيأت داوران نسخه نهايي پاياننامه خانم/ آقاي................................. تحت عنوان .................. ................................................................. از نظر فرم و محتوي بررسي نموده و پذيرش آن را براي تكميل درجه كارشناسي ارشد پيشنهاد مي كنند.

**اعضاي هيأت داوران نام و نام خانوادگي رتبهي علمي امضاء** 

-1 استاد راهنما دكتر

-2 استاد مشاور

-3 استاد ناظر

-4 استاد ناظر

-5 نمايندهي تحصيلات تكميلي

#### **پيوست ج:**

**آييننامه حق مالكيت مادي و معنوي در مورد نتايج پژوهشهاي علمي مؤسسه مهرآستان** 

مقدمه: با عنايت به سياستهاي پژوهشي و فناوري دانشگاه در راستاي تحقق عدالت و كرامت انس آنها كه لازمهي شكوفايي علمي و فني است و رعايت حقوق مادي و معنوي دانشگاه و پژوهشگران، لازم است اعضاي هيأت علمي، دانشجويان، دانشآموختگان و ديگر همكاران طرح، در مورد نتايج پژوهشهاي علمي تحت عناوين پاياننامه، رساله و طرحهاي تحقيقاتي با هماهنگي دانشگاه انجام شده است، موارد زير را رعايت نمايند:

ماده ۱- حق نشر و تكثير پاياننامه/ رساله و درآمدهاي حاصل از آنها، متعلق به دانشگاه ميباشد؛ ولي حقوق معنوي پديدآورندگان محفوظ خواهد بود.

ماده ۲- انتشار مقاله يا مقالات مستخرج از پاياننامه/ رساله به صورت چاپي در نشريات علمي و يا ارائه در مجامع علمي بايد به نام دانشگاه بوده و با تأييد استاد راهنماي اصلي، يكي از اساتيد راهنما، مشاور و يا دانشجوي مسئول مكاتبات مقاله باشد. ولي مسئوليت علمي مقاله مستخرج از پاياننامه و رساله برعهدهي اساتيد راهنما و دانشجو ميباشد.

تبصره: در مقالاتي كه پس از دانشآموختگي به صورت تركيبي از اطلاعات جديد و نتايج حاصل از پاياننامه/ رساله منتشر ميشود نيز بايد نام دانشگاه درج شود.

ماده ٣- انتشار كتاب، نرمافزار ويا آثار ويژه (اثر هنري مانند فيلم، عكس، نقاشي و نمايشنامه) حاصل از نتايج پاياننامه/ رساله و تمامي طرحهاي تحقيقاتي كليهي واحدهاي دانشگاه اعم از دانشكدهها، مراكز تحقيقاتي، پژوهشكدهها، پارك علم و فناوري و ديگر واحدها بايد با مجوز كتبي صادره از معاونت پژوهشي دانشگاه و براساس آييننامههاي مصوب انجام شود.

ماده ۴- ثبت اختراع وتدوين دانش فني و يا ارائه يافتهها در جشنوارههاي ملي، منطقهاي و بينالمللي كه حاصل نتايج مستخرج از پاياننامه/ رساله و تمامي طرحهاي تحقيقاتي دانشگاه ميباشد، بايد با هماهنگي استاد راهنما يا مجري طرح از طريق معاونت پژوهشي دانشگاه انجام گيرد.

ماده ۵- اين آييننامه در ۵ ماده و يک تبصره در شواري موسسه به تصويب رسيده و از تاريخ تصويب در شوراي موسسه لازمالاجرا است.

اينجانب ............. رشته ..........ورودي سال تحصيلي ...... مقطع كارشناسي ارشددانشكده متعد ميشوم كليه نكات مندرج در آييننامه حق مالكيت مادي و معنوي در مورد نتايج پژوهشهاي علمي مؤسسه مهرآستان را در انتشار يافتههاي علمي مستخرج از پاياننامه/ رسالهي تحصيلي خود رعايت نمايم. در صورت تخلف از مفاد آييننامه فوقالاشعار به دانشگاه وكالت و نمايندگي ميدهم كه از طرف اينجانب نسبت به لغو امتياز اختراع بنام بنده و يا هرگونه امتياز ديگر و تغيير آن به نامه دانشگاه اقدام نمايد. ضمناً نسبت به جبران فوري ضرر و زيان حاصله براساس برآورد دانشگاه اقدام خواهم نمود و بدينوسيله حق هرگونه اعتراض را از خود سلب نمودم.

نام و نام خانوادگي دانشجو

تاريخ و امضاء

#### **پيوست د:**

#### **آييننامه چاپ پاياننامه (رساله)هاي دانشجويان مؤسسه مهرآستان**

نظر به اينكه چاپ و انتشار پاياننامه (رساله)هاي تحصيلي دانشجويان دانشگاه مهرآستان مبين بخشي از فعاليتهاي علمي- پژوهشي دانشگاه است، بنابراين به منظور آگاهي و رعايت حقوق دانشگاه، دانشآموختگان اين دانشگاه نسبت به رعايت موارد ذيل متعد ميشوند:

ماده ۱- در صورت اقدام به چاپ پاياننامه (رساله)ي خود، مراتب را قبلاً به صورت كتبي به «دفتر نشر آثار علمي» دانشگاه اطلاع دهد.

ماده ۲- در صفحهی سوم كتاب (پس از برگ شناسنامه) عبارت ذيل را چاپ كند:

«كتاب حاضر، حاصل پاياننامه كارشناسي ارشد/ رسالهي دكتري نگارنده در رشته ........................... است كه در سال...... در دانشگاه مهرآستان به راهنمايي سركار خانم/ جناب آقاي دكتر ........... و مشاوره سركار خانم/ جناب آقاي دكتر .......... از آن دفاع شده است».

ماده ۳- به منظور جبران بخشي از هزينهي انتشارات دانشگاه، تعداد يک درصد شمارگان كتاب (در هر نوبت چاپ) را به «دفتر نشر آثار علمي» دانشگاه اهدا كند. دانشگاه ميتواند مازاد نياز خود را به نفع مركز نشر در معرض فروش قرار دهد.

ماده ۴- در صورت عدم رعايت ماده ۳، ۵۰٪ بهاي چاپ شدگان را به عنوان خسارت به دانشگاه مهرآستان، تأديه كند.

ماده ۵- دانشجو تعهد و قبول ميكند در صورت خودداري از پرداخت بهاي خسارت، دانشگاه ميتواند خسارت مذكور را از طريق مراجع قضايي مطالبه و وصول كند؛ به علاوه به دانشگاه حق ميدهد به منظور استيفاي حقوق خود، از طريق دادگاه، معادل وجه مذكور در ماده 4 را از محل توقيف كتابهاي عرضه شده نگارنده براي فروش، تأمين نمايد.

ماده ۶- اينجانب ............ دانشجوي رشتهي ................ مقطع كارشناسي ارشد تعهد فوق و ضمانت اجرايي آن را قبول كرده، به آن ملتزم ميشوم.

نام و نام خانوادگي دانشجو

تاريخ و امضاء

**پيوست هـ: صفحه تقديم** 

ن<br>تقديم به

ثقديم به بهمه مدران و ما*در*ان

## **پيوست و: صفحه تقدير و تشكر**

## **تقدير و تشكر**

بدينوسيله از همهي اساتيد معظم و بزرگواري كه در دوران تحصيلم از آنها آموختهام سپاسگزاري نموده و در برابر ايشان سر تعظيم فرود آورده و براي يكايك اين عزيزان از درگاه خداوند منان، طلب سلامتي و آرزوي موفقيت روزافزون دارم. خصوصاً استاد فرزانه، «دكتر ..........»، كه با راهنمايي دقيق و توجه دلسوزانه در اين پژوهش ياريام فرمودهاند، كه بيوجود راهنما، پيمودن راه غيرممكن بود.

## **پيوست ز: نمونهاي از واژهنامه فارسي به انگليسي**

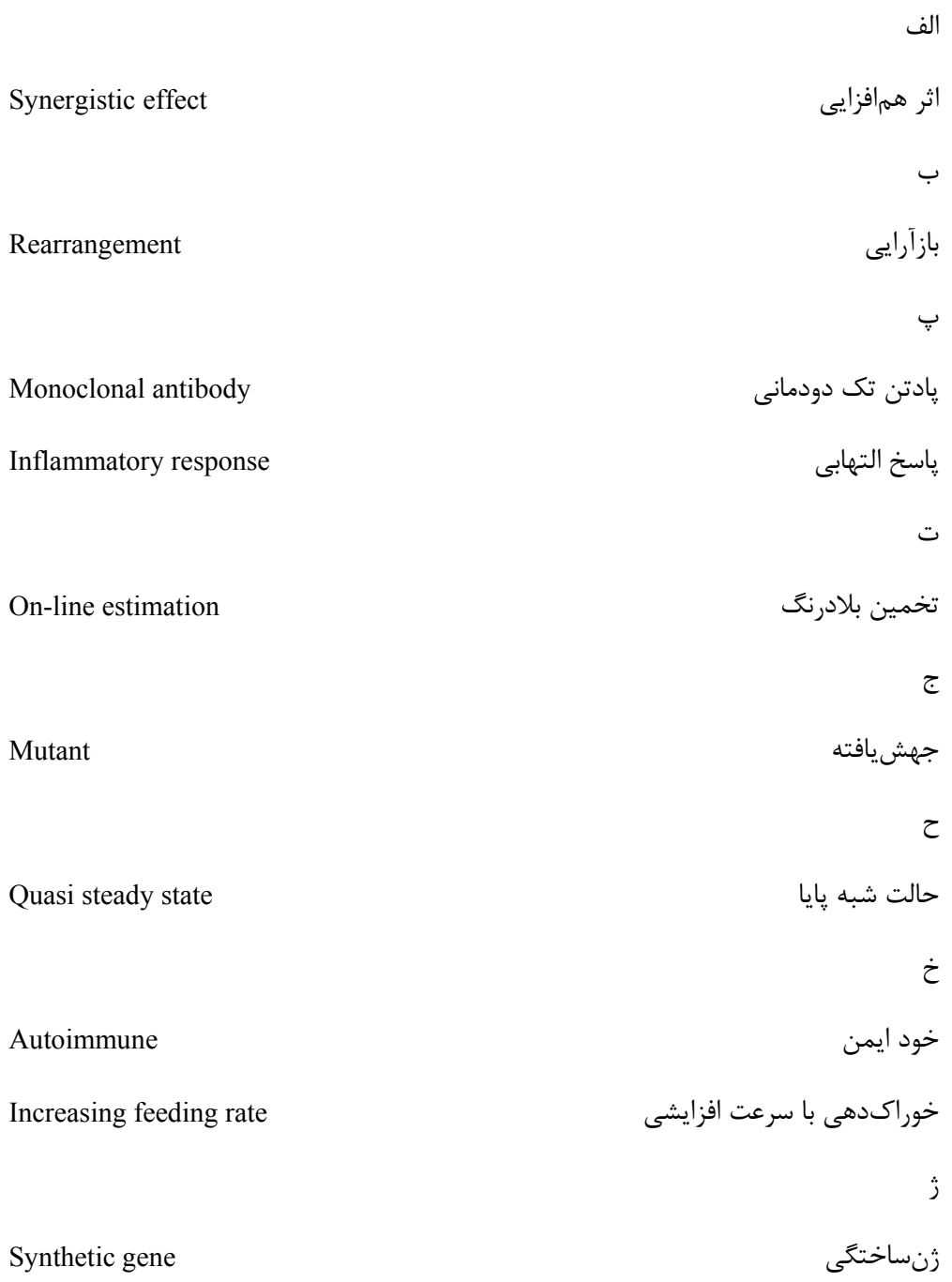

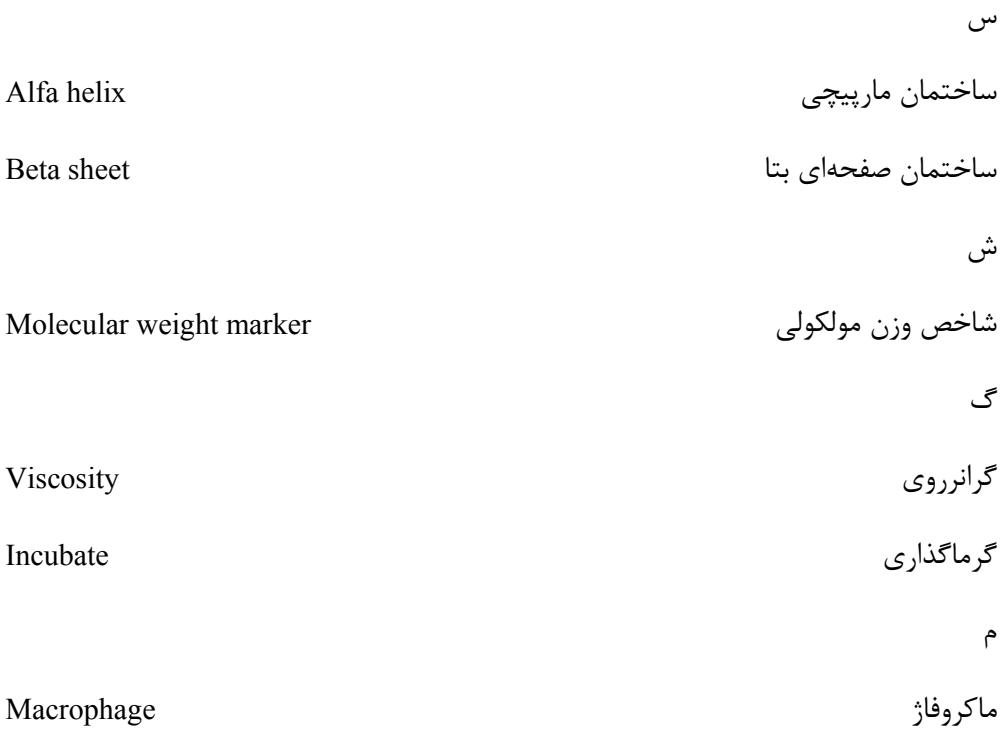

## **پيوست ح: نحوه درج منابع در فهرست منابع**

در مرجعنويسي منابع فارسي روشهاي گوناگوني وجود دارد كه براي يكنواختي و هماهنگي بيشتر . 1 پاياننامههاي دانشگاه مهرآستان روش ذيل توصيه ميشود

**كتاب** 

**2 با يك نويسنده** 

غلامحسينزاده، غلامحسين. ،1379 راهنماي ويرايش. تهران: سازمان مطالعه و تدوين كتب علوم 3 انساني دانشگاهها(سمت)

**4 با بيش از سه نويسنده (چهار يا بيشتر)**

<sup>-&</sup>lt;br>- برگرفته از: عباس حري، *آيين نگارش علمي، ص* ٨٢. و غلامحسينزاده، غلامحسين. راهنماي ويرايش، ص ٧٣.

<sup>-3</sup>اگر تعداد نويسندگان بيش از يك نفر بود (تا سه نويسنده) مابين آنان نقطهويرگول(؛) ميآيد.

٣‐سازمان و ناشراني كه نام اختصاري دارند معمولا از همان كلمه اختصاري به جاي نام ناشر استفاده مي شود.

<sup>.1</sup> چنانچه تعداد پديد آورندگان بيش از 3 نفر باشد فقط نام نفر اول ذكر مي شود و به دنبال آن "و ديگران" اضافه مي شود.

فرهودي، ابوالحسن و ديگران. ۱۳۶۵، *بيماريهاي نقص ايمني: تشخيص و درمان*. ويرايش۲، تهران: علمي.

### **سازمان به منزله مولف**

شركت سهامي دارو پخش، ۱۳۶۴، *دارونامه*. [تهران]!

### **ناظر يا ويرايشگر به منزله مولف**

پورجوادي، نصراله. ،1365 ويرايشگر. درباره ويرايش**.** تهران: مركز نشر دانشگاهي.

### **ترجمه يك اثر**

ويل، يوجين. ۱۳۶۵، *فن سناريونويسي*. ترجمه پرويز دوائي [تهران]: وزارت فرهنگ و ارشاد اسلامي، اداره كل تحقيقات و روابط سينمايي.

### **اثري از يك مولف در مجموعهاي از همان مولف**

معين، محمد. ۱۳۶۴، *مجموعه مقالات*. به كوشش مهدخت معين: "حكمت اشراق و فرهنگ ايران". تهران: معين، ، ج،1 ص -379 .458

## **كتاب چند جلدي با عنواني عام و عنوانهايي خاص هر جلد**

دورانت، ويل. ۱۳۶۵، *تاريخ تمدن. ج1: مشرق زمين: گاهواره تمدن.* ترجمه احمد آرام و ديگران. تهران: سازمان انتشارات و آموزش انقلاب اسلامي.

### **چاپ هاي بعدي كتاب**

عظيمي، سيروس. ۱۳۶۶، *اصول روانشناسي عمومي*. چ نهم، تهران: دهخدا.

<sup>.</sup>2 هرگاه محل نشر از جايي بهجز صفحه عنوان، صفحه حقوق اثر، يا موضع ديگري از كتاب به دست آيد، آن را در داخل قلاب ميآورند.

### **نقل در نقل**

جونز، سرهارفورد. ،1356 آخرين روزهاي لطفعليخان زند، ترجمة هما ناطق- جان گرني. تهران: اميركبير. نقل در غلامرضا، ورهرام. ،1366 تاريخ سياسي و اجتماعي ايران در عصر زند. تهران: معين.

**گزارش و مقالة سمينار** 

**گزارش چاپ شده داراي مولف** 

نگهبان، عزتاله. ۱۳۴۳،*گزارش مقدماتي حفريات مارليک "چراغعلي تپه" هيات حفاري، رودبار* .41-1340 تهران: وزارت فرهنگ، اداره كل باستانشناسي.

**گزارش چاپ شده بدون مولف**

گزارش فعاليتهاي ايران در سال هزار <sup>و</sup> سيصدو پنجاه**.** ،1351تهران: شوراي عالي فرهنگ و هنر.

**گزارش چاپ نشده** 

"گزارشي از فعاليت دفتر تحقيقات و برنامهريزي درسي پيرامون اصلاح و بازسازي كتابهاي درسي سال1360"، ،1360 تهران: (پلي كپي).

**1 مقالة سمينار (چاپ شده)**

حري، عباس. 1366"مصرف و توليد اطلاعات"، در سمينار نقش اطلاعات علمي <sup>و</sup> فني در خدمت دفاع مقدس، <sup>8</sup> <sup>و</sup><sup>19</sup>خرداد،<sup>1366</sup> مجموعه مقالات <sup>و</sup> سخنرانيهاي ارائه شده. تهران: وزارت سپاه، معاونت صنايع خودكفايي، مديريت تحقيقات و آموزش، مركز اطلاعات علمي و فني.

**2 مقالة سمينار (چاپ نشده)** 

حري، عباس. 1365"نقش خدمات اطلاعاتي در پيشرفت فرهنگي" در سمينار بررسي تحليلي موانع و عوامل موثر در پيشرفتهاي فرهنگي، بيرجند، 15-11 ارديبهشت .1365

<sup>.</sup>1 نام مقاله در داخل گيومه و نام مجله يا مجموعه به صورت ايتاليك حروفچيني مي شود.

<sup>.1</sup> براي مقاله هاي چاپ نشده عنوان سمينار به صورت معمولي مي آيد و در مقاله هاي چاپ شده به صورت ايتاليك مي آيد.

**مقاله در نشريه يا مجموعه** 

**مقالة روزنامه** 

زالي، محمدرضا. 1361"چگونه با بيماري يرقان مقابله كنيم؟" **كيهان،** 17 شهريور.

**مقالة مجله** 

عماد خراساني، نسريندخت. 1368"نقش كتابخانه در خدمت به توسعه كشاورزي ايران".**زيتون**. .88 فروردين ١٣۶٨: ١٨-١٩، ۴٩.

> **مقالة دايرهالمعارف(با امضا)**  جلالي مقدم، مسعود."آسوريان". *دايرهالمعارف بزرگ اسلامي.* ج۱، ص ۳۶۶-۳۷۰.

### **مقالة دايرهالمعارف (بيامضا)**

"كهكشان". دايرهالمعارف فارسي**،** ج،2 ص .2329-2328

### **مقاله در مجموعه**

باواكوتي،م. ،1369"نقش كتابخانههاي ملي در شبكه بينالمللي اطلاعرساني اسلامي"، ترجمه شيرين تعاوني، در اكمل احسان اغلو و ديگران. شبكه اطلاعرساني در كشورهاي اسلامي**.** تهران: دفتر پژوهشهاي فرهنگي، ص .57-41

#### **پاياننامه**

موسوي، شهرآذر. ،1366"تحليل استنادي مقالات سرگذشتنامه". پاياننامه كارشناسيارشد كتابداري و اطلاعرساني، دانشكده علوم تربيتي، دانشگاه تهران.

### **منابع انگليسي**

### **نحوه درج منابع در فهرست منابع**

مطابق روش هاروارد منابع بهترتيب الفبايي (نام خانوادگي نويسنده اول) فهرست ميشـوند. نحـوه درج آنها در متن بر حسب نوع مطلب و تعداد نويسندگان به شرح ذيل است: الف ـ اگر در متن به موضوع مطالعه اشاره شود نام نويسنده و سال انتشار داخل پرانتز ميآيد.

Productivity was improved throughout the factory (Bond, 1991).

ب ـ اگر به مقالهاي كه سه نويسنده دارد ارجاع داده شود نام هر سه، هر بار به همـراه سـال انتشـار در داخل پرانتز قرار ميگيرد:

Loneliness is inversely related to communication competence (Bond, Norrish & Burton, 1991).

ج ـ اگر اثري بيـش از سه نويسنـده داشتــه باشد فقط نام خانوادگي نويسنده اول و به دنبـال آن et" "al به همراه سال انتشار در داخل پرانتز درج ميشود:

Communication apprehension has many correlates (McCaskey et al., 1981).

د ـ اگر به قسمت خاصي از يك منبع ارجاع داده شود و يا نقل قول مسـتقيم اسـتفاده شـود، شـماره صفحه (صفحهها) پس از سال انتشار ذكر ميشود:

"A lack of career success may lower means value in the marketplace of relationships" (Reinking & Bell, 1991, p.368).

ه– درصورتيكه نويسندهاي بيشتر از يك اثر در سال داشته باشد و در متن از آن استفاده شده باشد با حروف الفبا بعد از سال مشخص ميشود: (c1991 ,Bond (or) a1991 ,Bond(و- اگر تمام يك وبسايت به عنوان منبع اشاره شود (و نه قسمتي از آن سايت)، به وبسايت مربوطه در متن اشاره ميشود ونياز به قرار گيري در فهرستم راجع ندارد:

Douglass (http: // douglass. Speech. News.edu/) is a well organized site for locating American speeches.

ز ـ مكاتبات شخصي، سخنرانيها، نامهها، خاطرات، مكالمات، نامـههـاي الكترونيـك ( mail-e (و غيـره نبايد در فهرست مراجع درج شوند و فقط در متن به آنها اشاره ميشود كه شامل نام، نـوع مكاتبـه و تاريخ خواهد بود:

R. Pugliese (Personal communication, March 23, 1990) also verified this.

 **<sup>1</sup>كتاب نحوه نوشتن منابع در فهرست مراجع** نام خانوادگي نويسنده، حروف اول نام نويسنده.،سال انتشار. *عنوان كتاب* (با حـروف ايتاليـك). شـماره جلد،نوبت چاپ. محل نشر: اسم ناشر.

Hemingway, E., 2003. *Better Reading French: A Reader and Guide to Improving your Understanding of Written French.* Chicago: McGraw-Hill.

### **كتاب با چهار يا بيش ازچهار نويسنده**

Grace, B. et al., 1988. *A History of the World*. Princeton, NJ: Princeton University Press.

**2 براي ويرايشهاي بعدي كتاب** 

Bigsby, C., ed. 1997. *The Cambridge Companion to Arthur Miller.* Cambridge: Cambridge University Press.

Holt, G., Hardy, S., and Bouras, N., eds. 2005*. Mental Health in Learning Disabilities: A Reader*. 3rd ed. Brighton: Pavilion.

**براي كتابهاي الكترونيكي**

 1. http://www.uwe.ac.uk/library/resources/general/info\_study\_skills/book.htm

.2 افرادي كه در كار تهيه كتاب (تا قبل از مرحله حروفچيني) مداخله مؤثر داشته باشند نام آنها به ترتيب "نام و نام خانوادگي"بعد از نام كتاب ذكر مي شود. مانند: گردآورنده، مترجم، مصحح، شارح، ويراستار، مقدمه نويس.

نام خانوادگي نويسنده، حروف اول نام نويسنده،.سال انتشار. عنوان كتـاب [online[.شـماره جلـد،نوبت چاپ(در صورتيكه چاپ اول نباشد). محل نشر: اسم ناشر. آدرس سايت [تاريخدسترسي]

Hemingway, E., 2003. *Better Reading French: A Reader and Guide to Improving your Understanding of Written French* [online]. Chicago: McGraw-Hill. Available from: http://www.netlibrary.com [Accessed 25 August 2004].

### **براي منابع بدون نويسنده مشخص**

Anon. 1991. *Turbo Assembler: Users' Guide Version 2.0.* Scotts Valley, CA: Borland.

**در مطالبي كه فقط از يك فصل كتاب ذكر شده باشند** 

نام خانوادگي نويسنده فصل، نام كوچك نويسنده فصل (مختصر)، سال انتشار. عنوان فصل. كلمه In: حرف اول نام كوچك مؤلف كتاب. نام خانوادگي مؤلف كتاب، عنوان كتاب (با حروف ايتاليك). شماره جلد،نوبت چاپ. محل نشر: اسم ناشر، شماره صفحات.

Smith, C., 1980. Problems of Information Studies in History. *In:* S. Stone, ed.*Humanities Information Rresearch.* Sheffield: CRUS, pp. 27-30.

### **زماني كه ناشر، موسسه/سازمان باشد**

Unesco, 1993. *General information programme and UNISIST*. Paris: Unesco, (PGI-93/WS/22).

#### **مقاله**

#### **مقاله در مجله**

نام خانوادگي نويسنده، حرف اول نام نويسنده، سال انتشار. عنوان مقاله.نام مجله (با حروف ايتاليك)، شماره جلد شماره مجله (داخل پرانتز)، شماره صفحه. Nicolle, L.,1990. Data protection: laying down the law. *Management Computing*, vol. 13, no. 12, pp. 48-49, 52.

**مجلات الكترونيكي** 

نام خانوادگي نويسنده، حرف اول نام نويسنده،. سال انتشار. عنوان مقاله. نام مجله (با حروف ايتاليك)، *[online[*.شماره جلد شماره مجله (داخل پرانتز)، شماره صفحه. موجود در سايت: آدرس سايت. *[*تاريخ دسترسي*]*

Baldwin, C.M., et al., 2004. Complementary and Alternative Medicine: a Concept Map. *BMC Complementary and Alternative Medicine* [online] vol. 2, no. 4 (13 February 2004). Available from: http://www.biomedcentral.com/content/pdf/1472-6882-4-2.pdf [Accessed 5 May 2004].

Christensen, P., 2004. The Health-Promoting Family: A Conceptual Framework for Future Research. *Social Science and Medicine* [online], vol. 2, no. 59, pp. 223-243. Available from: http://www.sciencedirect.com/science/journal/02779536 [Accessed 5 May 2004].

### **مقالة سمينار**

نام خانوادگي نويسنده، حرف اول نام نويسنده،. سال انتشار. عنوان مقاله**.** *:In*حروف اول نامويرايشگر مجله. نام خانوادگي، (نوبت چاپ يا ويرايش) عنوان، مكان <sup>و</sup> زمان سمينار(ايتاليك)،محل نشر: ناشر، شماره صفحه.

Silver, K.,1989. Electronic Mail the New Way to Communicate. *In*: D.I. Raitt, ed. *9th International Information Meeting, London 3-5 December 1988*. Oxford: Learned Information, pp. 323-330.

#### **مقالة روزنامه**

نام خانوادگي نويسنده، حرف اول نام نويسنده،. سال انتشار. عنوان مقاله**.** عنوان روزنامه (ايتاليك). تاريخ انتشار، شماره صفحه (در صورت وجود).

براي منابع الكترونيك به موارد بالا آدرس پايگاه اينترنتي و زمان دسترسي(استفاده) اضافه ميشود.

Hassell, N., 2004. Gilts Investors Take Profits. *Times* [online] 10 August. Available from: http://web.lexis-nexis.com/xchange-international [Accessed 8 August 2004].

Borger, J., 2005. Mayor Issues SOS as Chaos Tightens its Grip. *Guardian* [online] 2 September. Available from:

http://www.guardian.co.uk/katrina/story/0,16441,1561314,00.html. [Accessed 2September 2005]

**پايگاه اينترنتي**

نام نويسنده يا ويرايشگر، آخرين تاريخ بهروزرساني يا كپي<sub>،د</sub>ايت، *عنوان (ايتاليک)، ناشر. نشاني* پايگاهاينترنتي <sup>و</sup> تاريخ دسترسي مطابق نمونه زير:

Reserve Bank of Australia, 2007, *Statements on monetary policy,* Reserve Bank of Australia. Available from:

http://www.rba.gov.au/PublicationsAndResearch/StatementsOnMonetaryPolicy/index.h tml [6 February 2007].

**پاياننامه** 

نام خانوادگي نويسنده ،حرف اول نام كوچك نويسنده. سال انتشار.عنوان تز (با حروف ايتاليك)، مقطع پايان نامه، دانشگاه مربوطه .

Levine, D.,1993. *A Parallel Genetic Algorithm for the Set Partitioning Problem*. Ph.D. thesis, Illinois Institute of Technology.

براي منابع الكترونيك به موارد بالا آدرس پايگاه اينترنتي <sup>و</sup> زمان دسترسي به صورت زير اضافه ميشود*:*

Lock, S., 2003. *What Is on the Web: A Content Analysis of Academic and Public Llibrary Web Sites* [online]. MSc. Dissertation, University of Bristol. Available from: http://library.uwe.ac.uk/uhtbin/cgisirsi/YECSe5ASsd/FRENCHAY/59160197/523/2143 0. [Accessed 2 May 2006]

**ابتكار/ اختراع**

Cookson, A.H., 1985, *Particle trap for compressed gas insulated transmission systems*, US Patent 4554399.

**متن سخنراني** 

Foster, T., 2004, *Balance sheets*, lecture notes distributed in Financial Accounting 101 at the University of Western Australia, Crawley on 2 November 2004.

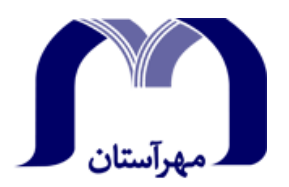

Mehrastan University

### **Thesis Submitted in Partial Fulfillment of the Requirements for the Degree of Master of Science (M.SC.) in …….. science**

**Department of ………….**

**Title:** 

**……………………….** 

**By:** 

**……………….** 

**Supervisor:** 

**………………………** 

**Date: (Month and Year) Example October 2016**